## Matching Pedagogy & Course Activities to Educational **Technologies**

This resource helps to match tools to teaching approaches in a course. Your course design might reflect a combination of common-sense approaches and theoretically driven design. At a glance, you can use this table to quickly identify relevant approaches that match your teaching style, preferred strategies, and context in which you teach; you can then map these approaches and relevant course activities to suggested tools. Our Instructional Technology Specialists are available to help you consider how to best leverage tools so that your course content is delivered to meet your instructional needs and student learning goals.

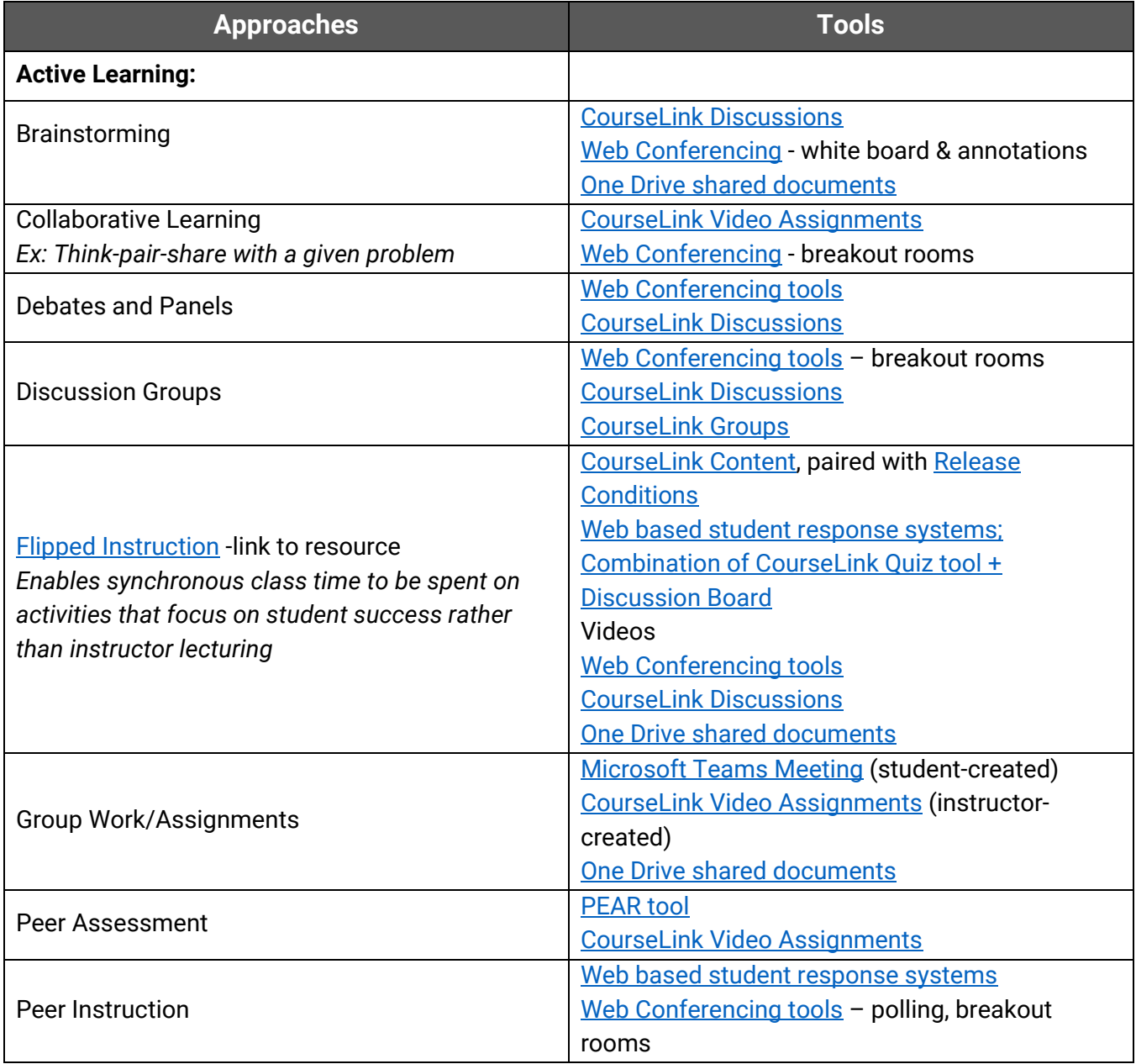

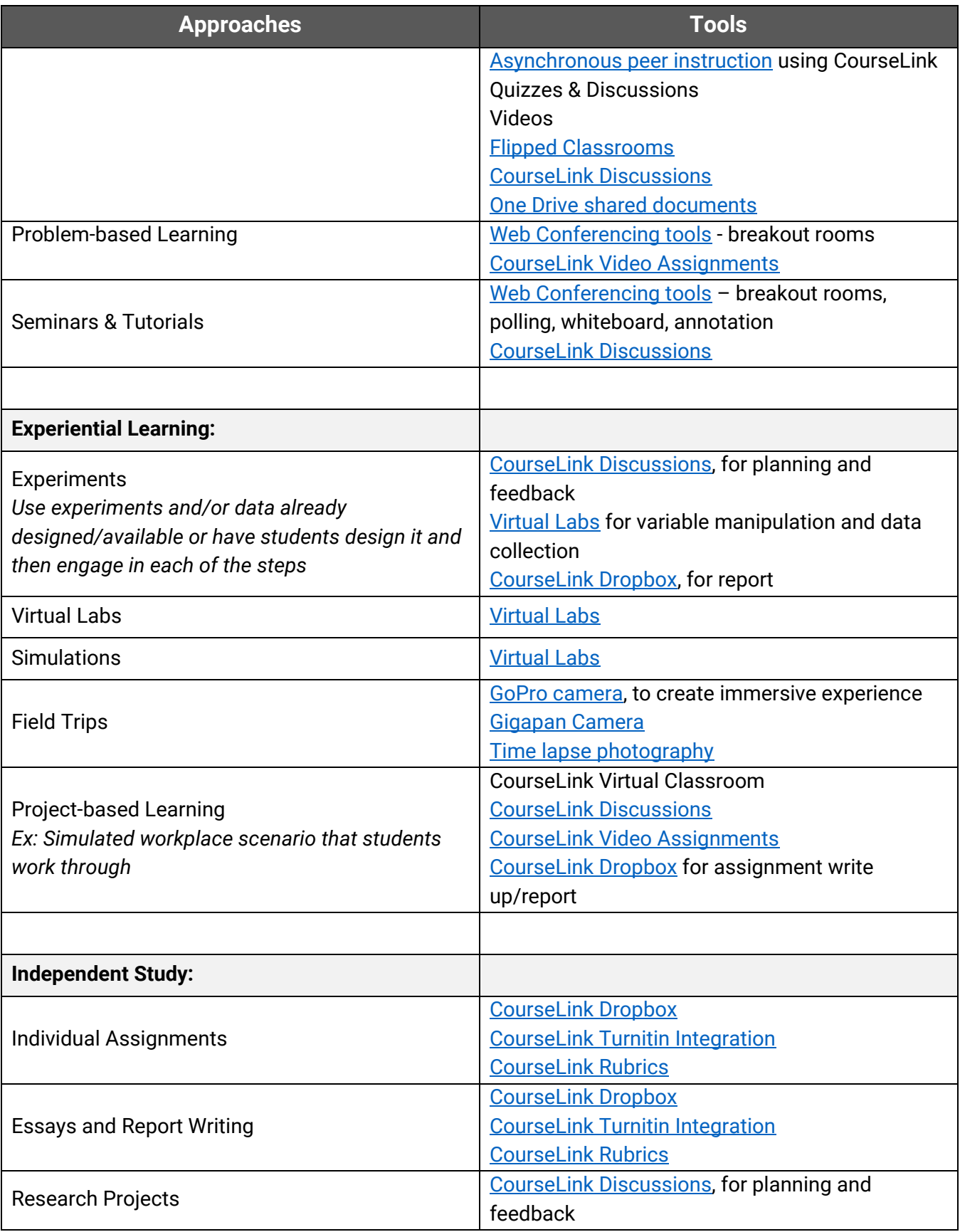

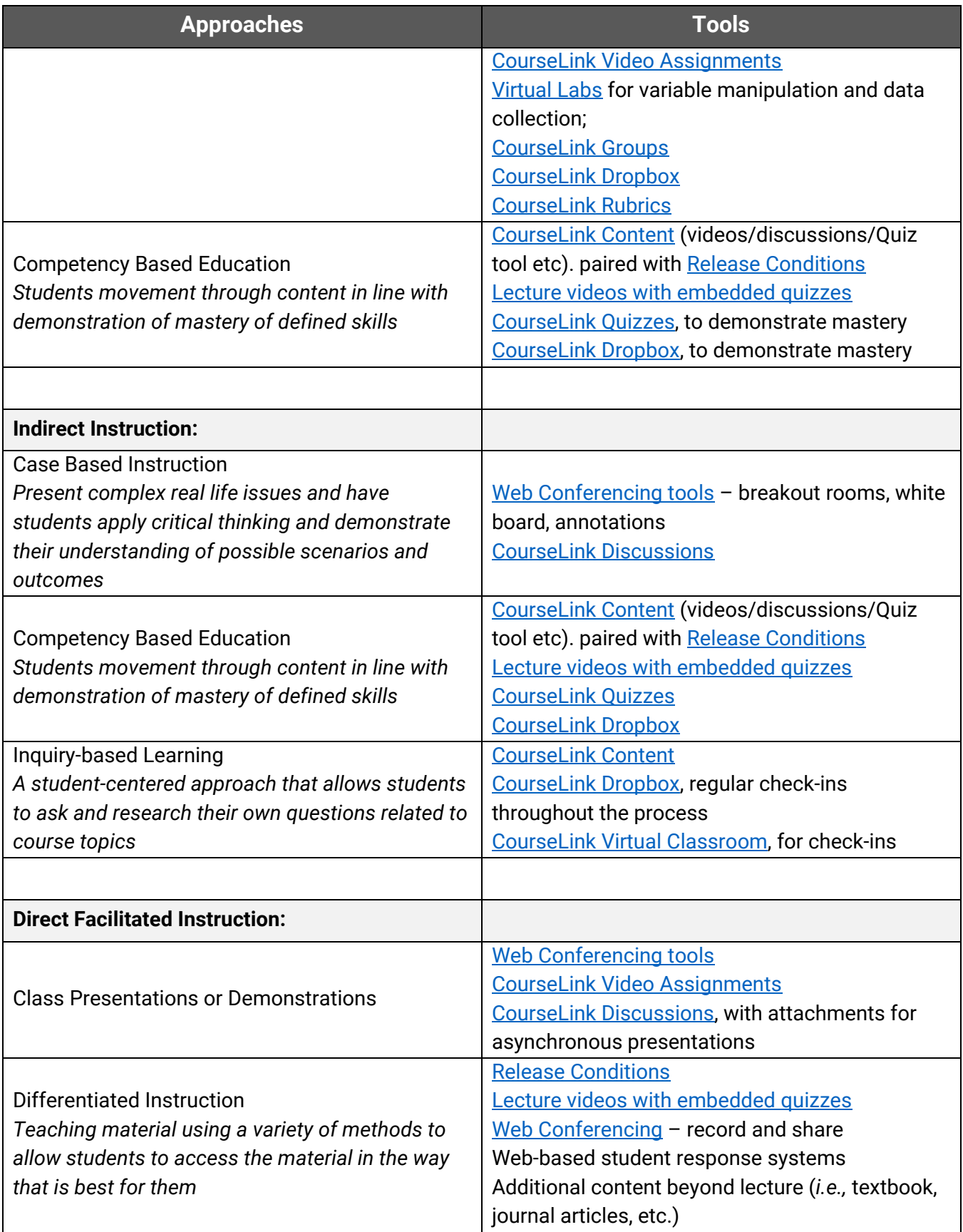

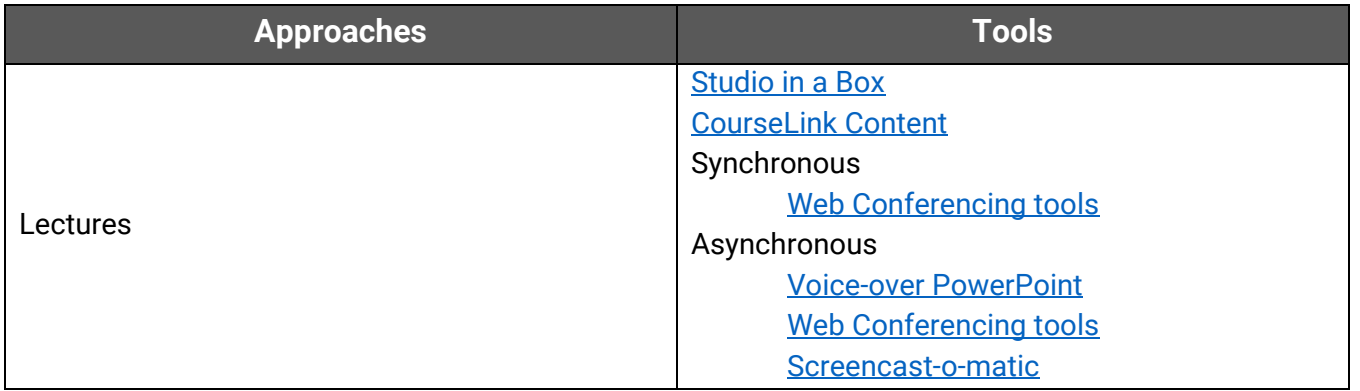